# CSc 110, Spring 2017

Lecture 40: Sorting

Adapted from slides by Marty Stepp and Stuart Reges

```
# Include (Statio.h)
int main(void)

{
  int count;
  for (count = 1; count <= 500; count++)
    printf("I will not throw paper dirplanes in class.");
  return 0;
}

MBNO 10-3
```

## Searching

- How many items are examined worse case for sequential search?
- How many items are examined worst case for binary search?
- An algorithm's efficiency can be expressed in terms of being proportional to its \_\_\_\_\_\_ size.
- Why is sequential search also known as linear search?

# Linear vs. Logarithmic Growth

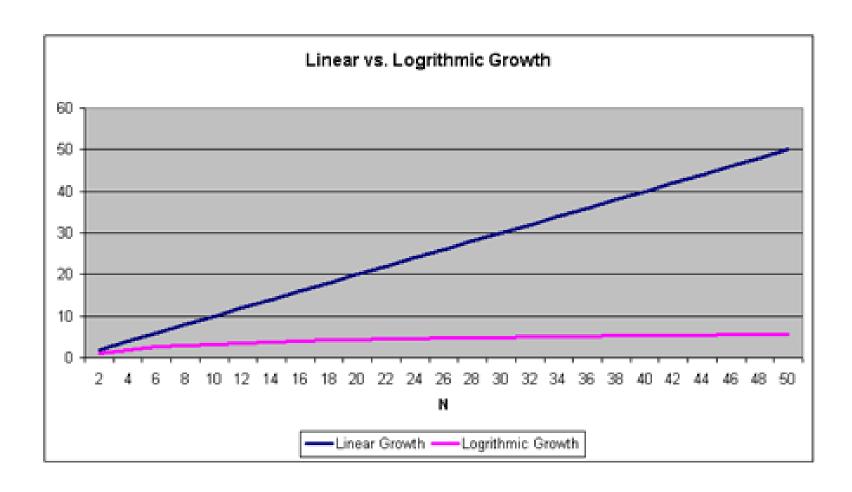

# Sorting

- sorting: Rearranging the values in a list into a specific order (usually into their "natural ordering").
  - one of the fundamental problems in computer science
  - can be solved in many ways:
    - there are many sorting algorithms
    - some are faster/slower than others
    - some use more/less memory than others
    - some work better with specific kinds of data
    - some can utilize multiple computers / processors, ...
  - *comparison-based sorting* : determining order by comparing pairs of elements:
    - <, >, ...

# Sorting algorithms

- bogo sort: shuffle and pray
- selection sort: look for the smallest element, move to front
- **bubble sort**: swap adjacent pairs that are out of order
- insertion sort: build an increasingly large sorted front portion
- merge sort: recursively divide the list in half and sort it
- heap sort: place the values into a sorted tree structure
- quick sort: recursively partition list based on a middle value

#### other specialized sorting algorithms:

- bucket sort: cluster elements into smaller groups, sort them
- radix sort: sort integers by last digit, then 2nd to last, then ...

•

# Bogo sort

- bogo sort: Orders a list of values by repetitively shuffling them and checking if they are sorted.
  - name comes from the word "bogus"

#### The algorithm:

- Scan the list, seeing if it is sorted. If so, stop.
- Else, shuffle the values in the list and repeat.
- This sorting algorithm (obviously) has terrible performance!

# Bogo sort code

```
# Places the elements of a into sorted order.
def bogo_sort(a):
    while (not is_sorted(a)):
        shuffle(a)

# Returns true if a's elements
#are in sorted order.
def is_sorted(a):
    for i in range(0, len(a) - 1):
        if (a[i] > a[i + 1]):
            return False
    return True
```

10 13 8 2 4 7

# Selection sort

## Selection sort

 selection sort: Orders a list of values by repeatedly putting the smallest or largest unplaced value into its final position.

#### The algorithm:

- Look through the list to find the smallest value.
- Swap it so that it is at index 0.
- Look through the list to find the second-smallest value.
- Swap it so that it is at index 1.

- - -

Repeat until all values are in their proper places.

# Selection sort example

• Initial list:

| index | 0  | 1  | 2  | 3  | 4  | 5  | 6  | 7  | 8 | 9  | 10 | 11 | 12 | 13 | 14 | 15 | 16 |
|-------|----|----|----|----|----|----|----|----|---|----|----|----|----|----|----|----|----|
| value | 22 | 18 | 12 | -4 | 27 | 30 | 36 | 50 | 7 | 68 | 91 | 56 | 2  | 85 | 42 | 98 | 25 |

• After 1st, 2nd, and 3rd passes:

| index | 0  | 1  | 2  | 3  | 4  | 5  | 6  | 7  | 8  | 9  | 10 | 11 | 12 | 13 | 14 | 15 | 16 |
|-------|----|----|----|----|----|----|----|----|----|----|----|----|----|----|----|----|----|
| value | -4 | 18 | 12 | 22 | 27 | 30 | 36 | 50 | 7  | 68 | 91 | 56 | 2  | 85 | 42 | 98 | 25 |
|       |    |    |    |    | _  |    |    |    |    |    |    |    |    |    |    |    |    |
| index | 0  | 1  | 2  | 3  | 4  | 5  | 6  | 7  | 8  | 9  | 10 | 11 | 12 | 13 | 14 | 15 | 16 |
| value | -4 | 2  | 12 | 22 | 27 | 30 | 36 | 50 | 7  | 68 | 91 | 56 | 18 | 85 | 42 | 98 | 25 |
|       |    |    |    |    |    |    |    |    |    |    |    |    |    |    |    |    |    |
| index | 0  | 1  | 2  | 3  | 4  | 5  | 6  | 7  | 8  | 9  | 10 | 11 | 12 | 13 | 14 | 15 | 16 |
| value | -4 | 2  | 7  | 22 | 27 | 30 | 36 | 50 | 12 | 68 | 91 | 56 | 18 | 85 | 42 | 98 | 25 |

## Selection sort code

```
# Rearranges the elements of a into sorted order using
# the selection sort algorithm.
def selection sort(a):
    for i in range (0, len(a) - 1):
        # find index of smallest remaining value
        min = i
        for j in range(i + 1, len(a)):
            if (a[j] < a[min]):
                min = j
        # swap smallest value its proper place, a[i]
        swap(a, i, min)
def swap(a, i, j):
    if (i != j):
        temp = a[i]
        a[i] = a[j]
        a[j] = temp
```

## Selection sort runtime

How many comparisons does selection sort have to do?

```
First round (N-1)
Second round (N-2)
Third round (N-3)
...
2
1
or
(N-1) + (N-2) + (N-3) + .... + 2 + 1 = N(N-1)/2
```

Selection sort examines a number of elements in proportional to N<sup>2</sup>

# Similar algorithms

| index | 0  | 1  | 2  | 3  | 4  | 5  | 6  | 7  | 8 | 9  | 10 | 11 | 12 | 13 | 14 | 15 | 16 |
|-------|----|----|----|----|----|----|----|----|---|----|----|----|----|----|----|----|----|
| value | 22 | 18 | 12 | -4 | 27 | 30 | 36 | 50 | 7 | 68 | 91 | 56 | 2  | 85 | 42 | 98 | 25 |

| index | 0    | 1  | 2  | 3       | 4  | 5  | 6  | 7  | 8       | 9  | 10  | 11 | 12 | 13 | 14       | 15 | 16      |
|-------|------|----|----|---------|----|----|----|----|---------|----|-----|----|----|----|----------|----|---------|
| value | 18   | 12 | -4 | 22      | 27 | 30 | 36 | 7  | 50      | 68 | 56  | 2  | 85 | 42 | 91       | 25 | 98      |
|       | 22 - |    |    | <b></b> |    |    |    | 50 | <b></b> |    | 91- |    |    |    | <b>-</b> | 98 | <b></b> |

- bubble sort: Make repeated passes, swapping adjacent values
  - slower than selection sort (has to do more swaps)

## Bubble sort

 bubble sort: Orders a list of values by repeatedly comparing adjacent values, swapping if the values are out of order.

The algorithm for a list of size N:

- Compare the first two adjacent values.
- Swap if the second is smaller than the first.
- Repeat until the the end of the list.
- Largest value is now at position N
- Decrement N by 1 and repeat.

## Bubble sort runtime

How many comparisons does selection sort have to do?

```
First round (N-1)
Second round (N-2)
Third round (N-3)
...
2
1
or
(N-1) + (N-2) + (N-3) + .... + 2 + 1 = N(N-1)/2
```

Bubble sort examines a number of elements in proportional to N<sup>2</sup>

# Similar algorithms

| index | 0  | 1  | 2  | 3  | 4  | 5  | 6  | 7  | 8 | 9  | 10 | 11 | 12 | 13 | 14 | 15 | 16 |
|-------|----|----|----|----|----|----|----|----|---|----|----|----|----|----|----|----|----|
| value | 22 | 18 | 12 | -4 | 27 | 30 | 36 | 50 | 7 | 68 | 91 | 56 | 2  | 85 | 42 | 98 | 25 |

- insertion sort: Shift each element into a sorted sub-list
  - faster than selection sort (examines fewer values)

| index | 0 | 1  | 2  | 3  | 4  | 5  | 6  | 7  | 8 | 9  | 10 | 11 | 12 | 13 | 14 | 15 | 16 |
|-------|---|----|----|----|----|----|----|----|---|----|----|----|----|----|----|----|----|
| value | 4 | 12 | 18 | 22 | 27 | 30 | 36 | 50 | 7 | 68 | 91 | 56 | 2  | 85 | 42 | 98 | 25 |

sorted sub-list (indexes 0-7)

# Merge sort

 merge sort: Repeatedly divides the data in half, sorts each half, and combines the sorted halves into a sorted whole.

#### The algorithm:

- Divide the list into two roughly equal halves.
- Sort the left half.
- Sort the right half.
- Merge the two sorted halves into one sorted list.
- Often implemented recursively.
- An example of a "divide and conquer" algorithm.
  - Invented by John von Neumann in 1945

Merge sort example

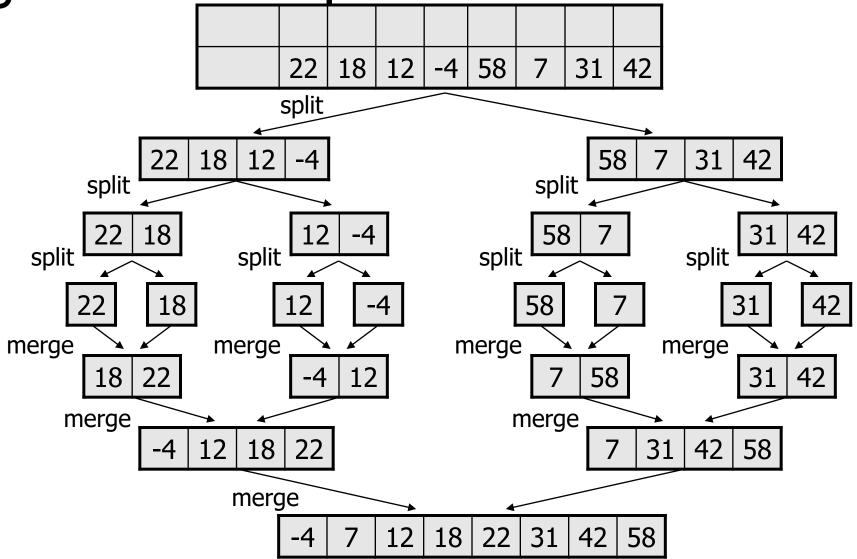

# Merge halves code

```
# Merges the left/right elements into a sorted result.
# Precondition: left/right are sorted
def merge(result, left, right):
    i1 = 0 # index into left list
    i2 = 0 # index into right list
    for i in range(0, len(result)):
        if (i2 >= len(right) or (i1 < len(left) and left[i1] <= right[i2])):
           result[i] = left[i1] # take from left
           i1 += 1
       else:
           result[i] = right[i2] # take from right
           i2 += 1
```

# Merge sort code

```
# Rearranges the elements of a into sorted order using
# the merge sort algorithm.
def merge sort(a):
    if (len(a) >= 2):
        # split list into two halves
        left = a[0, len(a)//2]
        right = a[len(a)//2, len(a)]
        # sort the two halves
        merge sort(left)
        merge sort(right)
        # merge the sorted halves into a sorted whole
        merge(a, left, right)
```

Merge sort runtime
• How many comparisons does merge sort have to do?

| N      | Runtime (ms) |
|--------|--------------|
| 1000   | 0            |
| 2000   | 0            |
| 4000   | 0            |
| 8000   | 0            |
| 16000  | 0            |
| 32000  | 15           |
| 64000  | 16           |
| 128000 | 47           |
| 256000 | 125          |
| 512000 | 250          |
| le6    | 532          |
| 2e6    | 1078         |
| 4e6    | 2265         |
| 8e6    | 4781         |
| 1.6e7  | 9828         |
| 3.3e7  | 20422        |
| 6.5e7  | 42406        |
| 1.3e8  | 88344        |

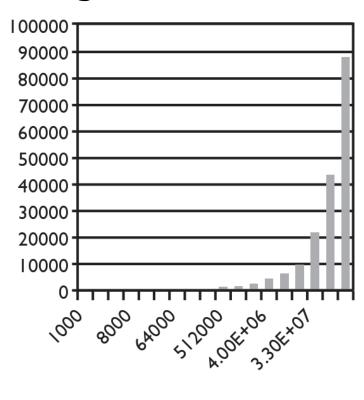

Input size (N)